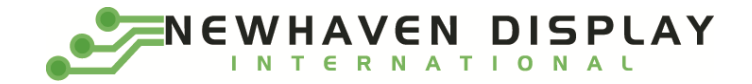

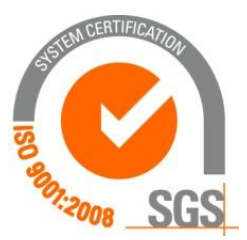

# **NHD-C160100DiZ-FSW-FBW**

# **COG (Chip-On-Glass) Liquid Crystal Display Module**

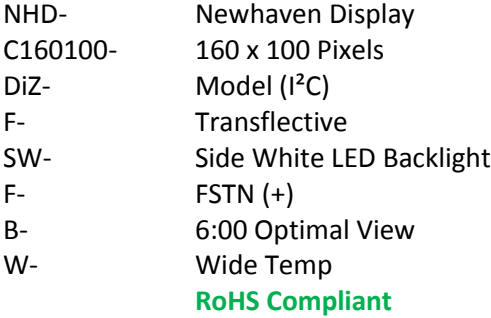

**Newhaven Display International, Inc. 2661 Galvin Ct. Elgin IL, 60124 Ph: 847-844-8795 Fax: 847-844-8796**

#### **Document Revision History**

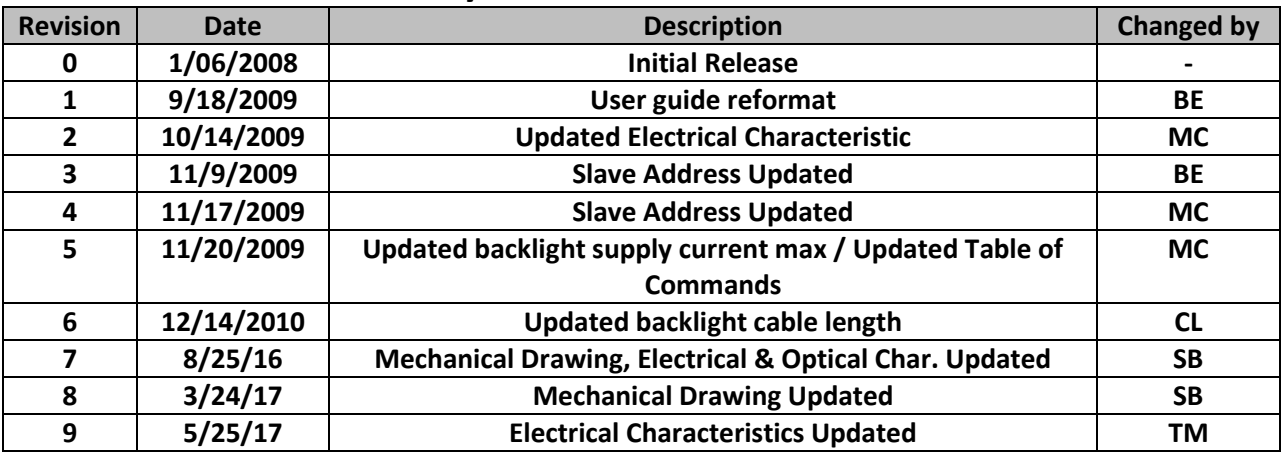

## **Functions and Features**

- **160 x 100 pixels**
- **Built-in ST7528i (I2C) controller**
- **+3.0V power supply**
- **1/100 duty cycle; 1/11 bias**
- **RoHS Compliant**

#### **Mechanical Drawing**

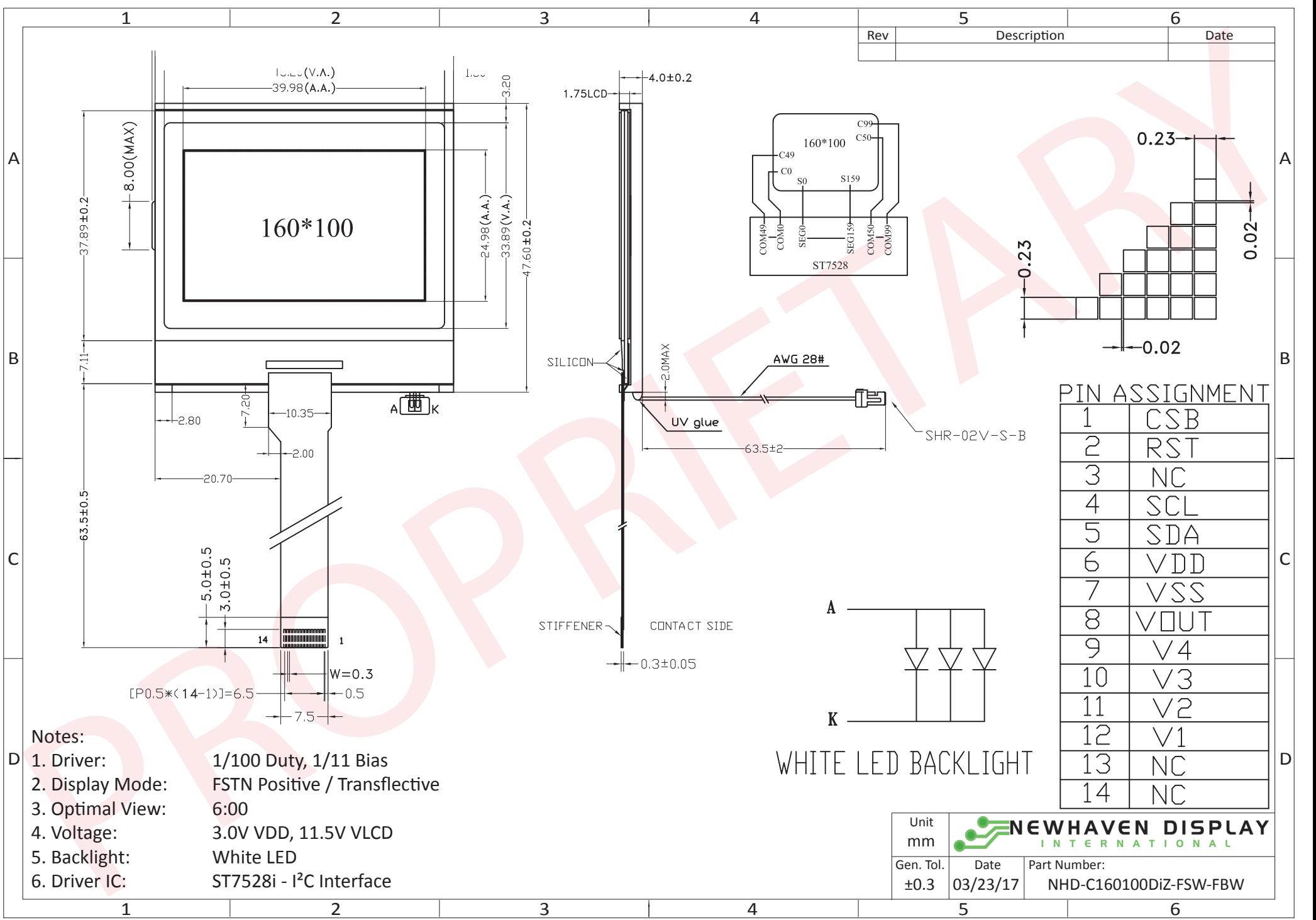

The information contained herein is the exclusive property of Newhaven Display International, Inc. and shall not be copied, reproduced, and/or disclosed in any format without permission.

## **Pin Description and Wiring Diagram**

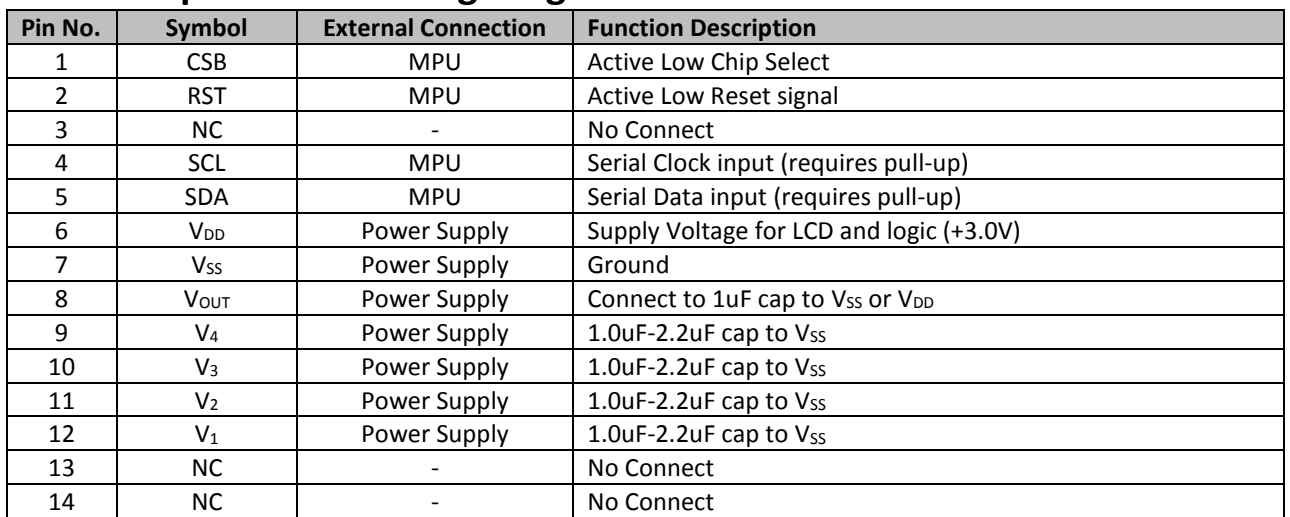

**Recommended LCD connector:** 0.5mm pitch pins. Molex p/n: 52892-1495

**Backlight connector:** SHR-02V-S-B **Mates with**: SM02B-SRSS-TB

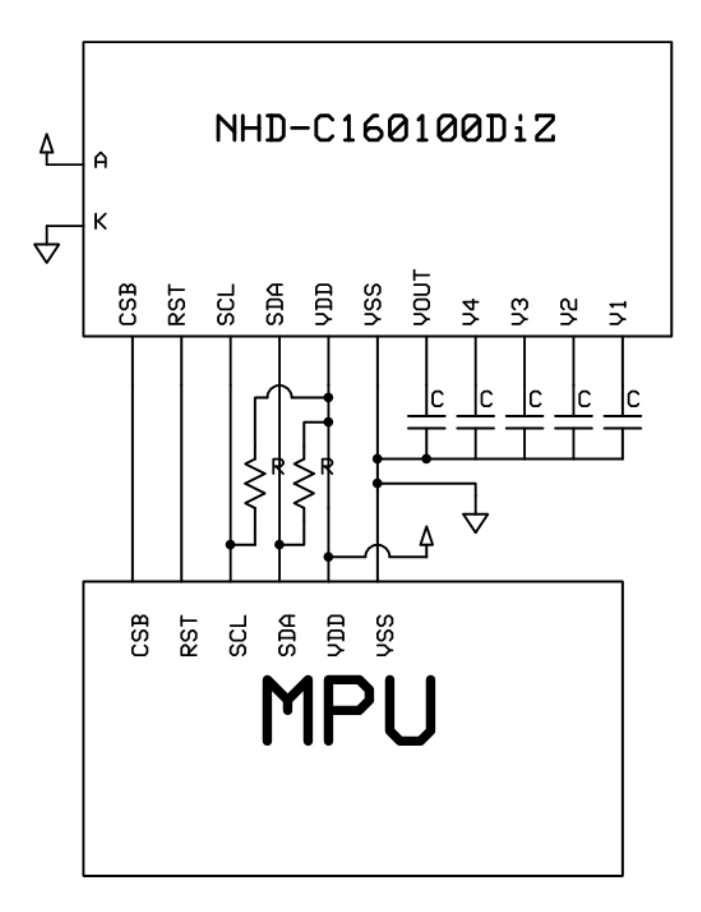

#### **Electrical Characteristics**

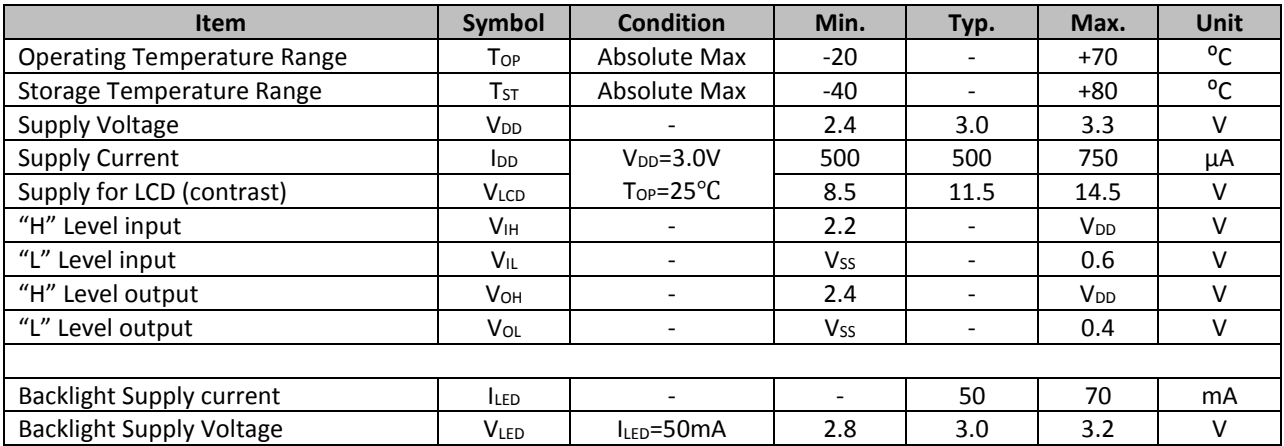

# **Optical Characteristics**

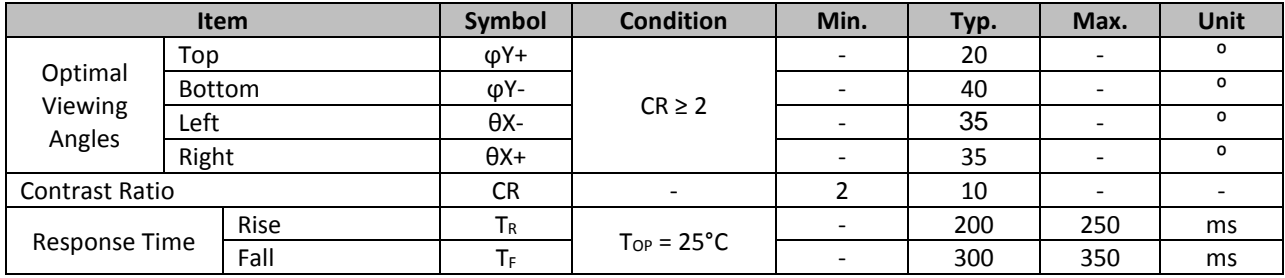

# **Controller Information**

Built-in ST7528 Controller. Please download specification at [http://www.newhavendisplay.com/app\\_notes/ST7528.pdf](http://www.newhavendisplay.com/app_notes/ST7528.pdf)

# **I²C Interface:**

**I2C interface requires 2 lines, Serial Data and Serial Clock. Both lines must be connected to the positive supply via a pull-up resistor. Data transfer may be initiated only when the bus is not busy.**

#### **Bit transfer:**

**One data bit is transferred during each clock pulse. The data on the SDA line must remain stable during the HIGH period of the clock pulse, changes in the data line at this time will be interpreted as a control signal.**

## **Start and Stop conditions:**

**Both data and clock lines remain HIGH when the bus is not busy. A HIGH-to-LOW transition of the data line while the clock is HIGH is define as the START condition. A LOW-to-HIGH transition of the data line while the clock is HIGH is defined as the STOP condition.**

#### **Acknowledge:**

**Each byte of eight bits is followed by an acknowledge bit. The ACK bit is a HIGH signal put on the bus by the transmitter, during which time the master generates an extra ACK related clock pulse. The LCD generates an ACK after the reception of each byte. The LCD will pull-down the SDA line during the ACK clock pulse, so that the SDA line is stable LOW during the HIGH period of the ACK clock pulse.**

# **Slave Address = 0x3F**

# **Timing Characteristics**

1

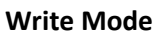

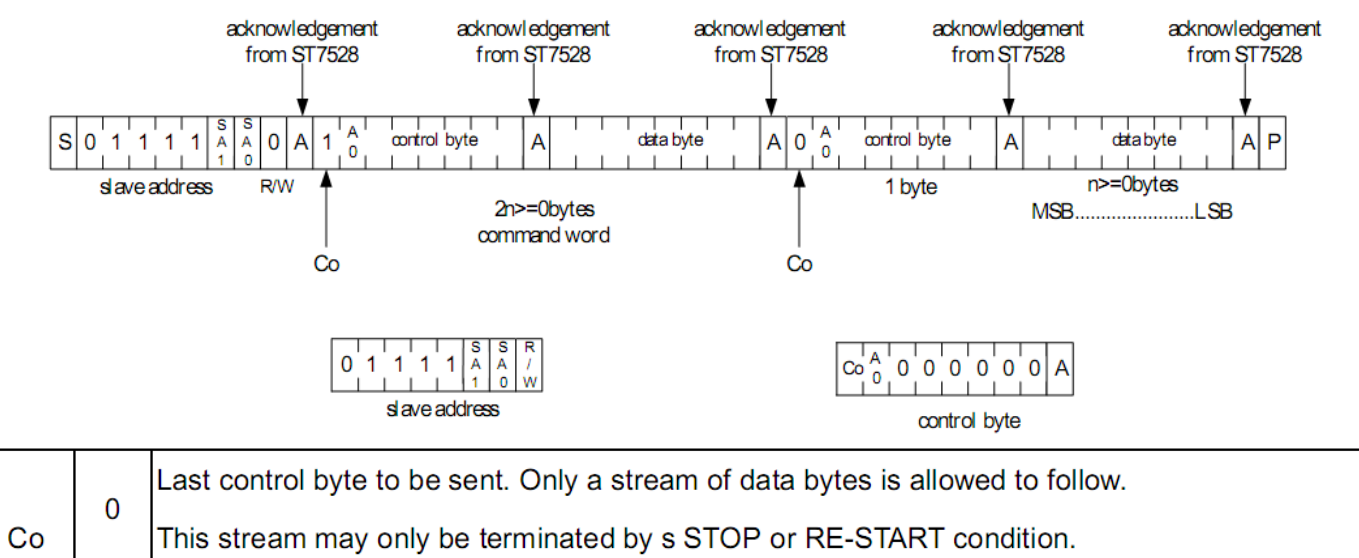

Another control byte will follow the data byte unless a STOP or RE-START condition is received.

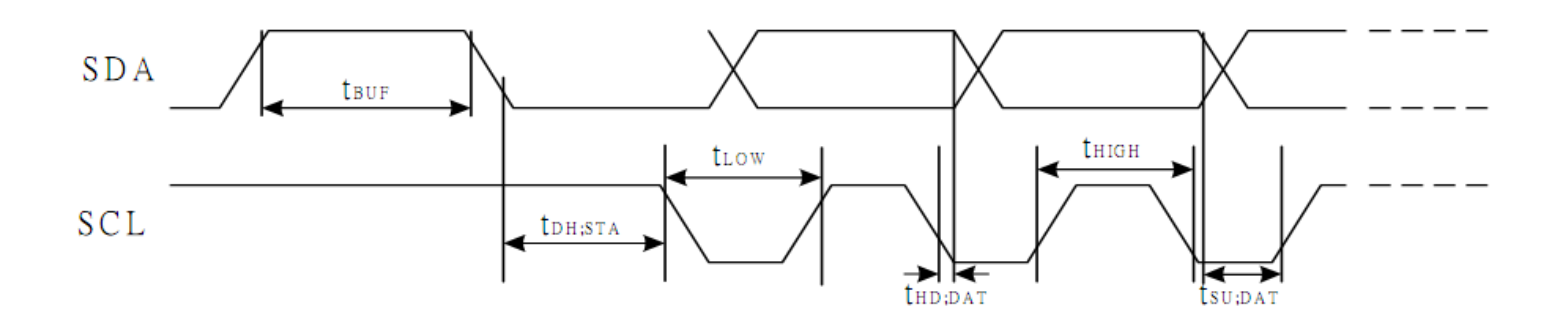

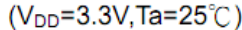

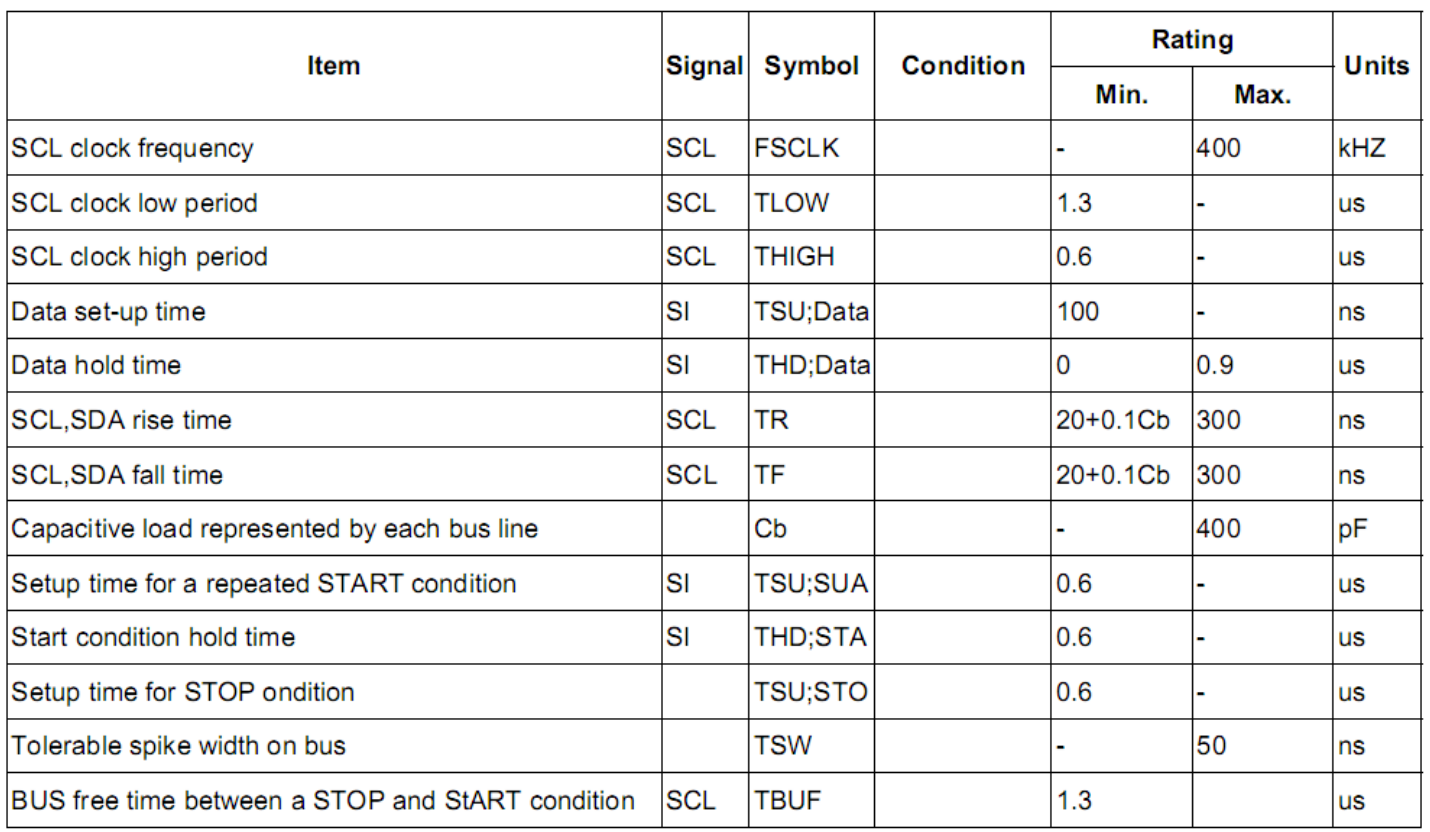

# **Table of Commands**

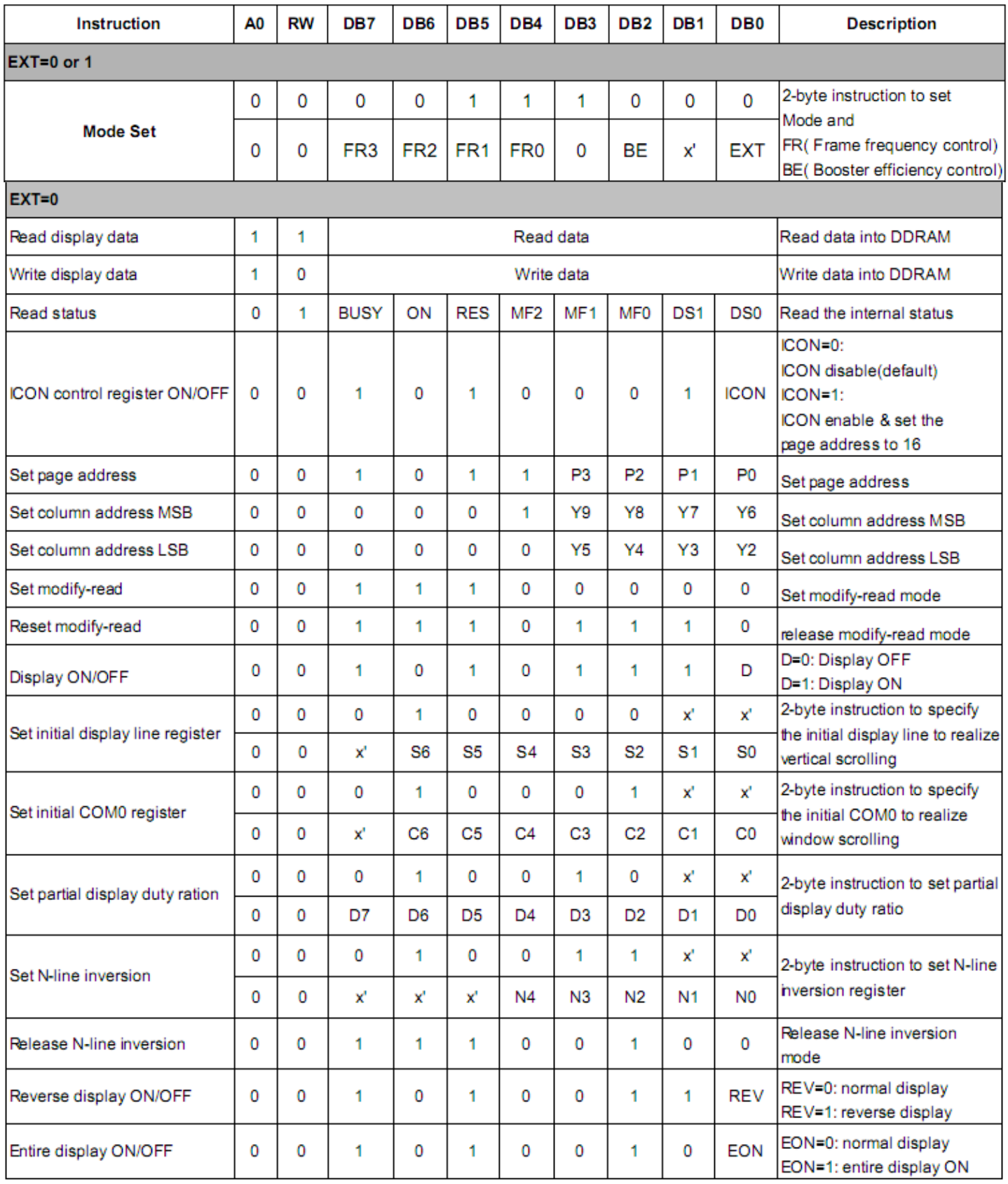

# **ST7528**

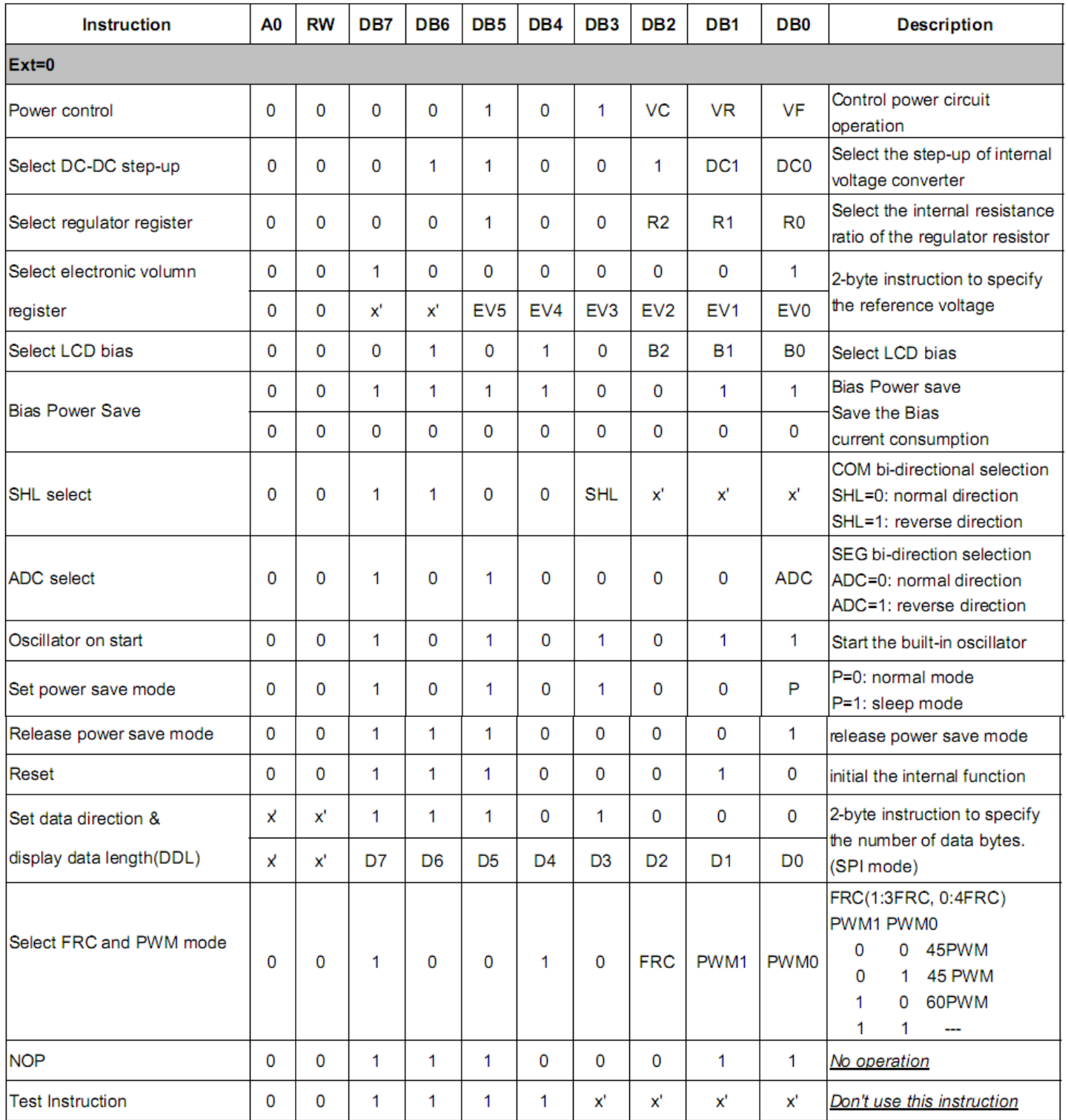

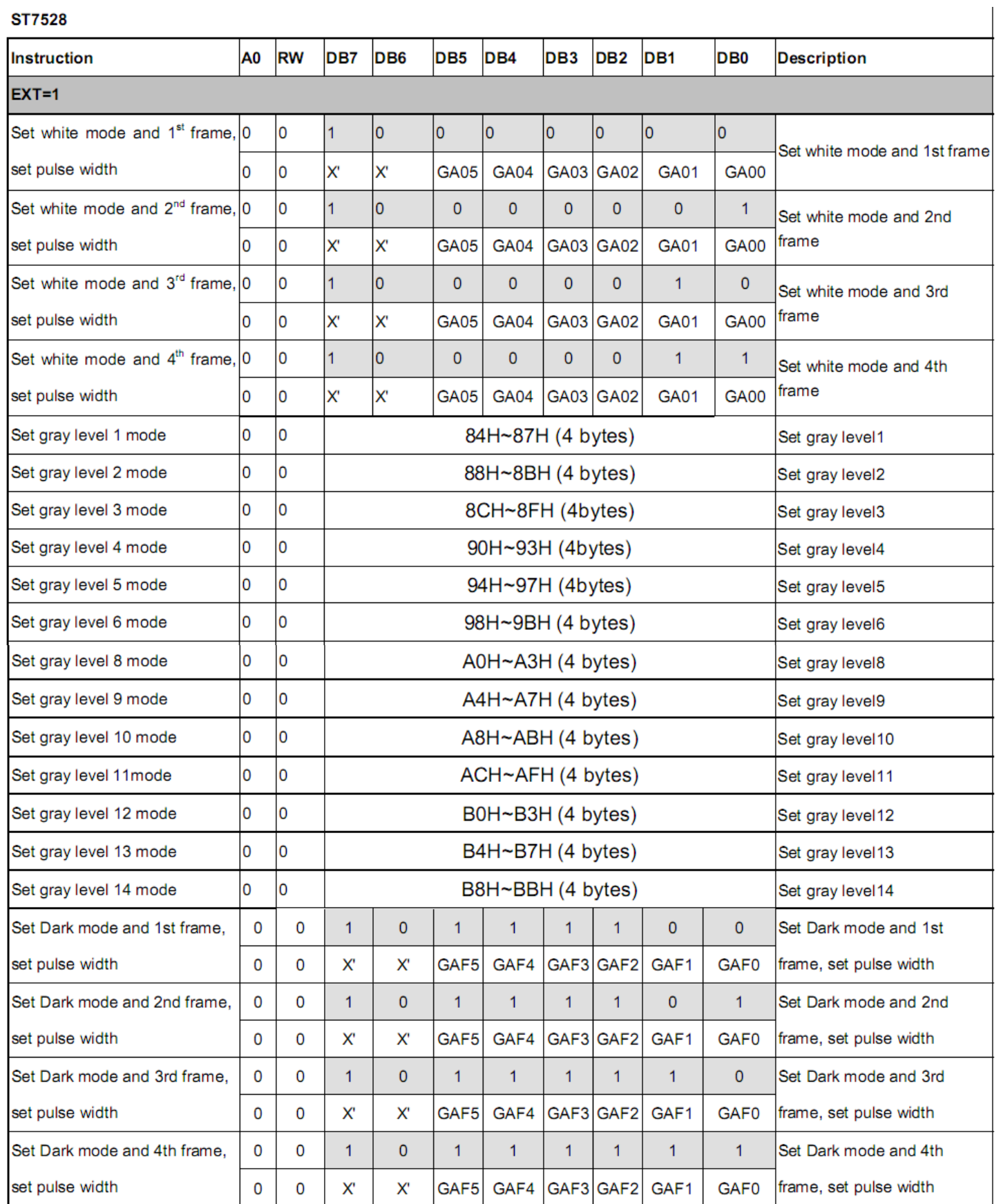

#### [10]

#### **Example Initialization Program**

# **Slave Address = 0x3F**

```
/*****************************************************/
const char Slave = 0x7E; \sqrt{3}address+Write bit
const char Comsend = 0x00;
const char Datasend = 0x40;
/*****************************************************/
void I2C_out(unsigned char j) //I2C Output
{
     int n;
     unsigned char d;
     d=j;for(n=0; n < 8; n++) { // send 8 bitsif((d&0x80) == 0x80) //get only the MSB
          SDA=1; //if 1, then SDA=1else
          SDA=0; //if 0, then SDA=0d=(d<<1); d=(d\leq 1)SCL = 0;SCL = 1; //clock in dataSCL = 0;}
     SCL = 1;while(SDA==1){ //wait here until ACK
          SCL=0:
          SCL=1;
          }
     SCL=0;}
/*****************************************************/
void I2C_Start(void)
{
     SCL=1;
    SDA=1;
    SDA=0;
     SCL=0;}
/*****************************************************/
void I2C_Stop(void)
{
     SDA=0;
     SCL=0;
    SCL=1;
     SDA=1;
}
/*****************************************************/
void Show(unsigned char *text)
{
     int n,i;
     char page=0xB0; // first pagefor(i=0;i<13;i++){ //100 \text{ pixels} = 12.5 \text{ pages}I2C_Start();
           I2C out(Slave);
           I2C_out(Comsend);
          I2C_<sup>out</sup>(page);<br>I2C_out(0x10);
          I2C_out(0x10); //column address Y9:Y6<br>I2C_out(0x01); //column address Y5:Y2
                                     //column address Y5:Y2
```

```
I2C_Stop();
            I2CStart();
            I2C_out(Slave);
            I2C_out(Datasend);
            for (n=0; n<160; n++) {
                 I2C out(*text); //send data 4 times for grayscaling
                  I2C_out(*text);
                  I2C_out(*text);
                  I2C_out(*text);
                  ++text; //point to next byte of data
                  delay(10);
            }
            I2C_Stop();
            page++; \hspace{2.6cm} //move to next page
            }
}
/****************************************************
* Initialization *
*****************************************************/
void init_LCD() 
{
I2C_Start();
I2C_out(Slave);
I2C_out (Comsend);<br>I2C_out (0x48);
                       //partial display duty ratio
                       // 1/100 duty<br>//ADC select
I2C out(0xA0); //ADC select
I2C out(0xC8); //SHL select
I2C_{\text{out}}(0xC8);<br>
I2C_{\text{out}}(0x44);<br>
I2C_{\text{out}}(0x00);<br>
I/15C_{\text{out}}(0x00);<br>
I/15C_{\text{out}}(0x00);
                       //scan from Com0
I2C<sup>-</sup>out(0xAB); //OSC on
I2C out (0x26); //
I2C out(0x81); //set electronic volume
I2C out (0x15); //vopcode=0x1C
I2C_out(0x56); //set 1/11 bias
I2C out (0x64); //3xdelay(2);
I2C_out(0x2C); //
I2C_<sup>out</sup>(0x66); //5x
delay(2);
I2C out (0x2E); //delay(2);
I2C out(0x2F); //power control
I2C out (0xF3); //bias save circuit
I2C_{\text{out}}(0xF3);<br>
I2C_{\text{out}}(0x00); //
I2C<sup>-</sup>out(0x96); //frc and pwm
I2C out(0x38); //external mode
I2C out (0x75); //
I2C<sup>-</sup>out(0x97); //3frc, 45 pwm
I2C_out(0x80); //start 16-level grayscale settings<br>I2C_out(0x00); //
I2C_out(0x00);I2C_<sup>[</sup>out (0x81) ; //
I2C_out(0x00); //
I2C out (0x82); //
I2C out (0x00); //
I2C out (0x83); //
I2C out (0x00); //
I2C_[out (0x84); //
I2C<sup>-</sup>out (0x06); //
I2C<sup>-</sup>out (0x85); //
I2C out (0x06); //I2C out (0x86); //
I2C out (0x06); //I2C<sup>-</sup>out (0x87) ; //
I2C_<sup>(1)</sup> (0x06); //
I2C_out(0x88); //
```
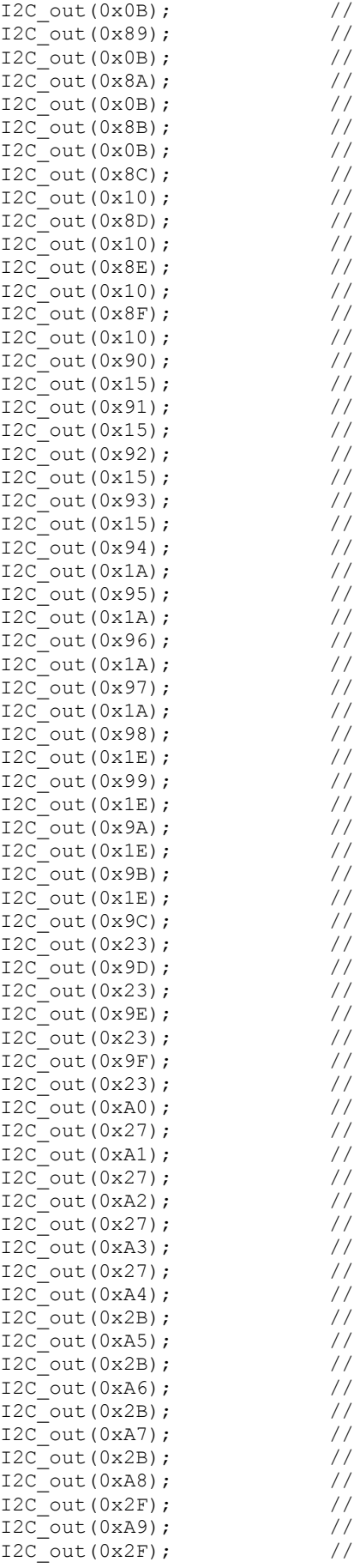

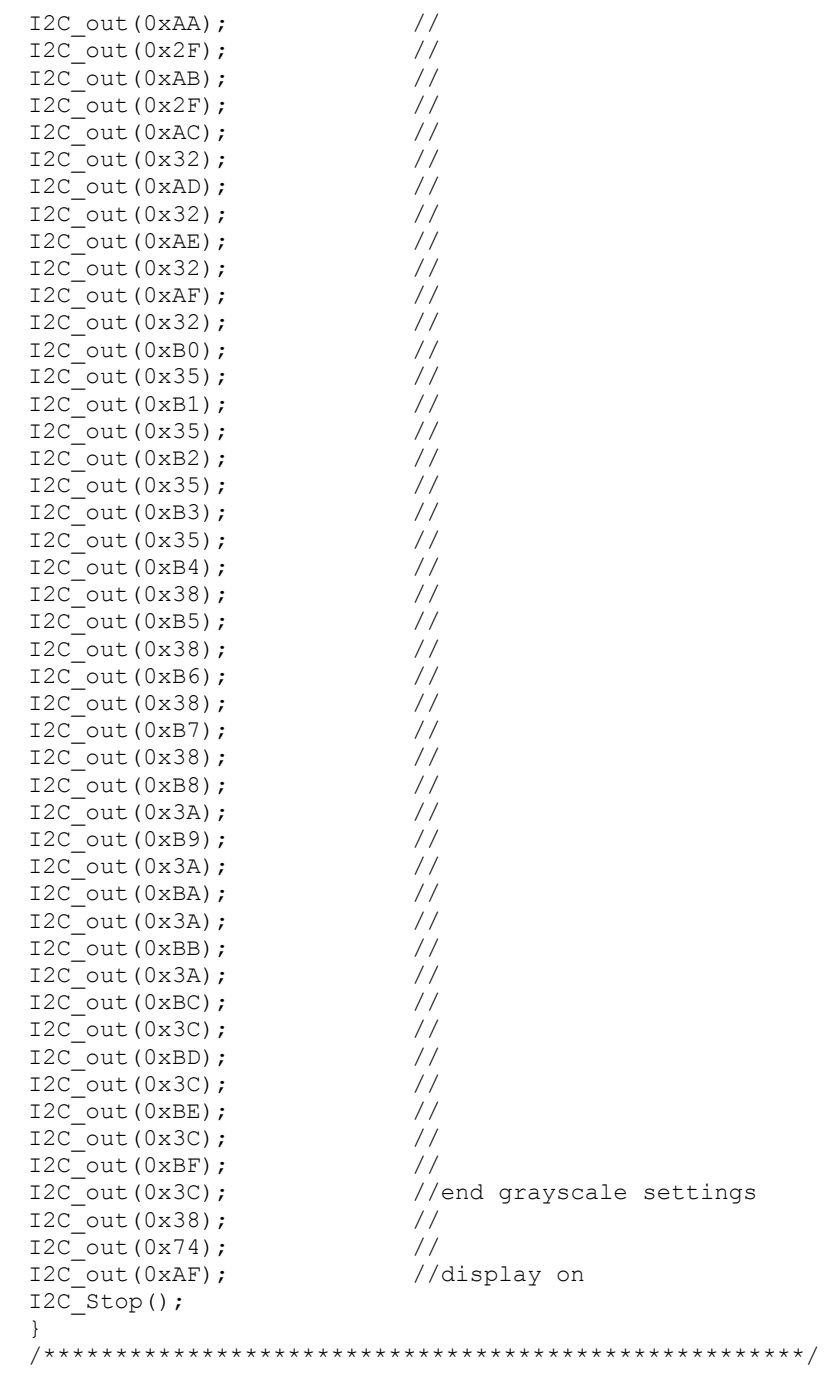

# **Quality Information**

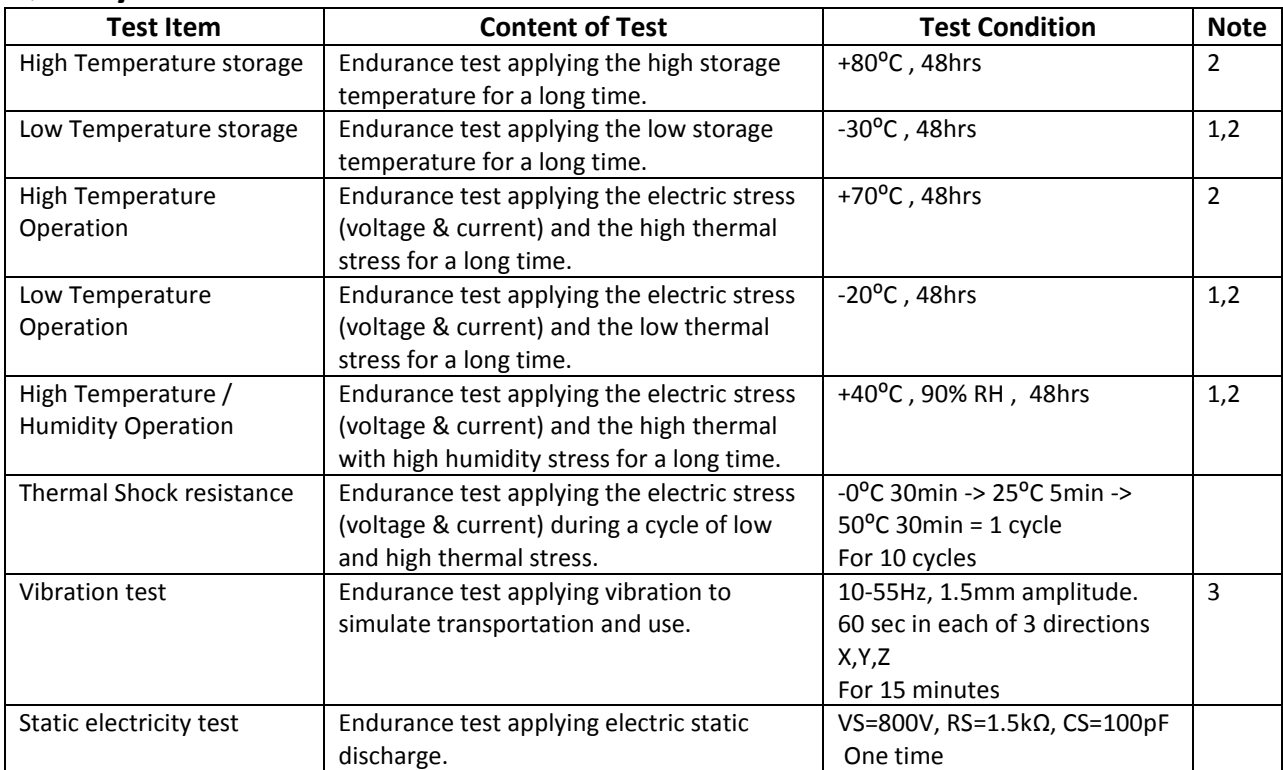

**Note 1:** No condensation to be observed.

**Note 2:** Conducted after 4 hours of storage at 25⁰C, 0%RH.

**Note 3:** Test performed on product itself, not inside a container.

# **Precautions for using LCDs/LCMs**

See Precautions at [www.newhavendisplay.com/specs/precautions.pdf](http://www.newhavendisplay.com/specs/precautions.pdf)

# **Warranty Information and Terms & Conditions**

[http://www.newhavendisplay.com/index.php?main\\_page=terms](http://www.newhavendisplay.com/index.php?main_page=terms)